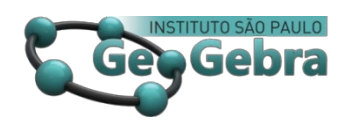

 **[http://dx.doi.org/10.23925/2237-9657.2023.v12i2p007-021](http://dx.doi.org/10.23925/2237-9657.2023.v12i2p007-0213)**

## **Conversa com o Professor Humberto Bortolossi**

**Conversation with Professor Humberto Bortolossi** 

HUMBERTO BORTOLOSSI <https://orcid.org/0000-0003-1212-6252>

Mediadores: JORGE CÁSSIO COSTA NÓBRIGA <https://orcid.org/0000-0002-5745-6610>

SÉRGIO CARRAZEDO DANTAS <https://orcid.org/0000-0001-7043-1664>

## **Uma breve apresentação do Professor Humberto**

O Professor Humberto Bortolossi é Licenciado em Matemática pela UEM, mestre em Matemática pelo IMPA e doutor em Matemática pela PUC-Rio. É professor Associado I da Universidade Federal Fluminense. Ele é uma das grandes referências no Brasil quando o assunto é GeoGebra. Foi o primeiro tradutor do GeoGebra para o português do Brasil, ajudando muito a divulgar e implementar o uso do software no País. Certamente, também deveria ser um autor convidado para escrever um artigo para essa edição. Todavia, no momento que essa edição começou a ser produzida, o Humberto não estava com condições de escrever. Dessa forma, optamos por fazer uma conversa online com ele e transcrevê-la.

## **O bate-papo com o Professor Humberto**

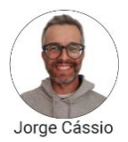

Humberto, boa tarde! Primeiramente, diga-nos como você está. Você deu um susto grande na comunidade.

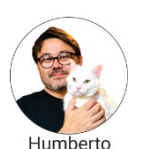

Estou tentando me recuperar do acidente vascular cerebral hemorrágico que tive no início de 2021. Não é fácil. Eu estou vendo a vida de outro ângulo agora. Conhecendo outros tipos de pessoas fora do mundo acadêmico durante esse meu processo de reabilitação. Não é simples e não é fácil, mas eu estou tendo uma oportunidade de aprendizado muito importante. Estou vendo o lado bom da coisa.

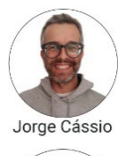

Esse é o perfil do Humberto: aprender em todas as situações! Logicamente, não era o que você queria estar passando, mas está aproveitando essa situação para aprender.

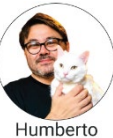

Isso mesmo. Aconteceu e agora vamos lá. Temos que encarar.

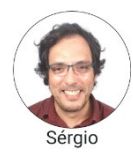

Humberto, você trabalhava muito antes?

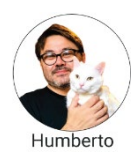

Sim, trabalhava muito, era muito sedentário e bebia muito refrigerante. Atualmente eu diminuí o consumo de refrigerantes. Antes eu bebia cerca de um litro e meio todos os dias e não fazia praticamente nada de exercícios físicos. Acredito que tudo isso causou meu problema de saúde.

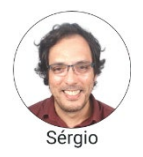

Que tipos de atividades você tem feito agora relacionadas ao cuidado com sua saúde?

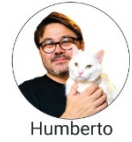

Eu tenho feito muita fisioterapia. Aliás, a classe dos fisioterapeutas é muito interessante. No contato com eles eu até me reavalio, pois eles falam assim para mim: "agora é só levantar". E eu falo para eles que esse "só" tem que estar bem entre aspas. Em outro contexto é o que falamos para os nossos alunos de Matemática: agora é só dividir o polinômio. Como só dividir o polinômio?! Agora eu me reavalio de outro ângulo! Eu estou criticando o fisioterapeuta de utilizar a palavra "só", mas eu mesmo já utilizei a palavra "só" com meus alunos muitas vezes. Eu dizia, por exemplo, é "só derivar". Como assim é só derivar? Tem um monte de coisa por trás de uma simples expressão como essa!

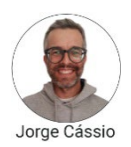

Humberto eu via a quantidade de coisas que você produzia e ficava imaginando como você dava conta. Eu sei que nós gostamos muito das coisas que fazemos, principalmente utilizando o GeoGebra, mas temos que ter tempo para as outras coisas, não é mesmo?

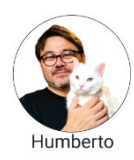

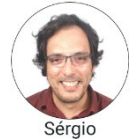

Como assim? Pode nos falar um pouco mais sobre isso?

Eu aprendi isso de um modo difícil.

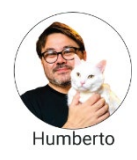

Bem, agora, depois do AVC a das sequelas deixadas, percebo a sabedoria zen budista do caminho do meio: não exagerar em um ou outro aspecto, mas, sim, procurar o equilíbrio das coisas.

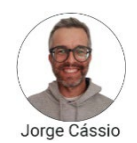

Pelo que você nos diz parece que suas dificuldades são mais físicas. Quanto à questão psicológica, você se sente bem?

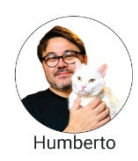

Ficar com certas limitações é sempre um problema. Por exemplo, eu vejo uma pessoa andando na beira da praia sobre pedregulhos e eu penso comigo mesmo que não conseguirei mais fazer aquilo, pois há coisas que a mim não serão mais possíveis, incluindo tocar instrumentos musicais (vou ter que partir para o canto). E se conseguir fazer será daqui há um bom tempo. Isso me deixa um pouco triste, mas tenho que aceitar. E eu penso assim: senão dá, não dá. Tenho que me contentar com o que eu posso e tirar o máximo. Temos que explorar o máximo do que temos e tirar leite de pedra mesmo.

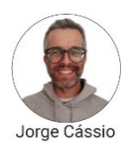

Isso é uma lição para nós de como lidar com uma situação difícil de uma forma positiva. Agora vamos para uma conversa mais relacionada ao GeoGebra. Nós sabemos que você foi uma das primeiras pessoas a trabalhar com o GeoGebra no Brasil. Como foi esse seu início com o GeoGebra?

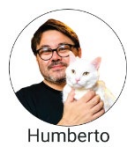

Foi de 2004 para 2005. Eu tinha começado a trabalhar na UFF e fui convidado a trabalhar na licenciatura em Matemática a distância pelo CEDERJ. Naquele momento, havia a intenção de montar um curso de informática no ensino da Matemática e tínhamos que escolher um *software* para isso. Eu me lembro que à época procurei por alguns *softwares* e um dentre os que encontrei foi o GeoGebra. Só que acabei, na época, não escolhendo o GeoGebra. Escolhi o Régua e Compasso

(ReC.). Mas ao longo dos anos, acabei mudando para o GeoGebra, pois ele expandiu muito em relação aos demais.

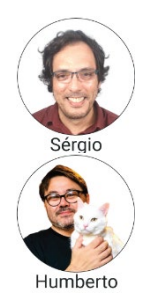

Humberto, mas eu lembro que no meu primeiro contato com o GeoGebra por volta de 2007 eu abria o GeoGebra e via nos créditos seu nome como tradutor. Como isso aconteceu?

Para usar o programa na licenciatura tinha que estar em português, pois dificilmente os alunos o utilizariam se estivesse em inglês. Então, eu me ofereci para traduzir já que eu tinha trabalhado na tradução do Régua e Compasso. Para isso eu entrei em contato com o Markus (autor do GeoGebra) e a equipe dos desenvolvedores já tinha um esquema montado para tradução para outros idiomas. Acabei ficando com o trabalho de tradução para a língua portuguesa (versão brasileira, pois havia outra equipe que cuidava da tradução para o Português de Portugal).

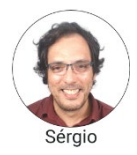

E foi rápido esse processo Humberto? Eles te deram que tipo de acesso para que essa tradução fosse possível?

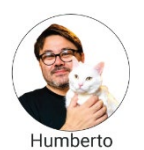

Não. Era bem pau e pedra. Atualmente eles estão super esquematizados. Mas naquele tempo eles me passaram uma planilha do Excel que tinha colunas com inglês, francês, alemão, espanhol e eu tinha que preencher uma coluna com os termos em português usado no Brasil.

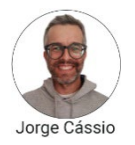

Humberto, você falou sobre o Régua e Compasso. Antes você trabalhava com outros programas?

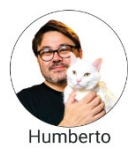

Eu comecei com o Cabri. Depois começamos a fazer umas oficinas pelo estado do Rio de Janeiro e não podíamos utilizar um programa pago. Aí na época procurei pelas opções gratuitas de programas. Passamos a usar o Dr. Geo (que ainda existe). Depois passei para o Régua e Compasso. Depois para o GeoGebra. Para nosso trabalho no Rio, volto a falar que tinha que ser gratuito e tinha que rodar no Linux, pois os laboratórios da CEDERJ eram todos em Linux, ou seja, eram vários requisitos para usar um programa na disciplina de Informática no Ensino da Matemática. De início o Régua e Compasso cumpria essas exigências, mas com o crescimento do GeoGebra nós passamos a

utilizá-lo em substituição ao Régua e Compasso. No momento de escolher o GeoGebra eu entrei em contato com o Markus e ele dizia que havia terminado o doutorado recentemente e que não sabia se ia conseguir emprego. Ele dizia "estou meio sem o que fazer..." Eu pensei que o GeoGebra não iria para frente, pois o próprio autor não sabia o que fazer!

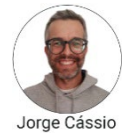

E veja só como o GeoGebra está hoje Humberto!

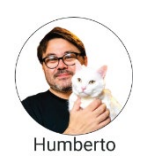

Eu penso que a melhor decisão que o Markus tomou foi ter aberto o programa para a comunidade, pois ele cresceu e ganhou força. Se o desenvolvimento tivesse ficado somente na mão dele, talvez não tivesse o "bum" que teve.

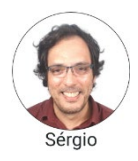

Humberto, eu conhecia o Cabri-Geometrè de forma superficial. Não com a profundidade que você e o Jorge conheciam. Eu me lembro que na primeira vez que usei o GeoGebra eu me espantei e pensei estar usando o Cabri, pois a interface era muito parecida. Você teve acesso a algum tipo de crítica sobre o GeoGebra ser uma espécie de cópia do Cabri à época?

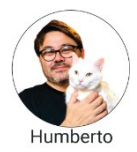

Não, pois quando ele surgiu era uma época de um "bum" de programas livres. Havia *softwares* comerciais e se queria fazer versões gratuitas, por exemplo, você tinha o Photoshop pago e surgiu o Gimp. Para o Word criou-se o Office como alternativa gratuita. Então eu pensava que era natural ter o Cabri e surgir alguém que quisesse fazer um programa gratuito parecido. Aí o público fala que é parecido e gratuito! Vou usar esse aqui que é gratuito. Então eu não estranhei por haver toda uma iniciativa na época para criação de *softwares* livres, ou seja, se pegava o que existia de comercial e fazia uma versão parecida, com recursos similares, só que gratuito.

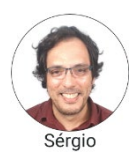

Então foi esse o movimento do Markus quando começou a construir o GeoGebra?

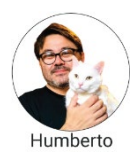

Eu nunca ouvi o Markus fazer esse tipo de afirmação. Porque ele escolheu construir o GeoGebra e como construiu. Aliás, é uma boa

pergunta para fazermos a ele.

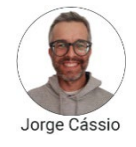

Eu li em uma tese que a intenção dele era integrar em um mesmo *software* as características dos *softwares* de Geometria dinâmica com os *softwares* de Álgebra computacional. Era como se ele quisesse integrar o Maple com o Cabri. Essa foi a grande inspiração dele: ter as potencialidades desses dois programas em um só programa. E foi isso que eu percebi no meu primeiro contato com o GeoGebra: duas formas de representações dos objetos matemáticos em uma mesma interface. Isso foi fantástico para mim!

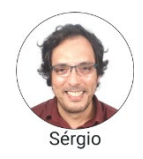

Na época, eu usava exatamente o Cabri e o Maple em minhas aulas para graduações. Em especial, para ministrar disciplinas de Geometria e de Cálculo Numérico. Aí uma colega, a Loreni Baldini, me apresentou o GeoGebra e me disse que ele integrava Geometria e Álgebra em uma mesma interface. Eu fiquei resistente em fazer a troca, pois estava confortável nos programas que usava, mas o argumento de ser gratuito e a possibilidade de plotar funções me convenceu a mudar para o GeoGebra. O Cabri não tinha a possibilidade de plotar funções, exceto se fosse usado lugar geométrico.

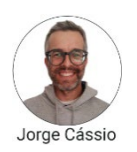

Humberto, no que diz respeito a mestrado e doutorado, a sua formação é em Matemática Pura. A gente percebe que você tem o respeito das pessoas tanto das áreas de Educação Matemática quanto da Matemática Pura, ou seja, você é uma pessoa que dialoga bem com essas duas áreas. Você poderia falar um pouco sobre isso para nós?

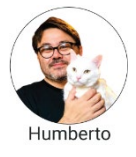

Na graduação, na verdade, eu comecei em Física. Depois mudei para Matemática e sempre busquei participar das iniciativas de ensino. Quando montaram o primeiro computador da Universidade Estadual de Maringá (UEM), nós tínhamos um grupo de alunos com o qual tentávamos promover oficinas com os colegas. Mesmo no mestrado e no doutorado, nós pensávamos em fazer oficinas com professores do estado do Rio de Janeiro. Eu sempre procurava participar dessas iniciativas de ensino.

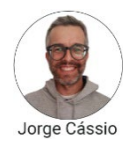

Você poderia falar um pouco mais sobre os seus trabalhos com o GeoGebra? Projetos, pesquisas e formações com o GeoGebra. Ou seja, as coisas que você já fez com o GeoGebra.

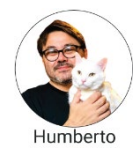

Claro! Eu uso principalmente por conta dessas disciplinas de informática no ensino da Matemática. Lá na licenciatura a distância, o curso começou considerando uma disciplina desse tipo. Enquanto na licenciatura presencial isso só veio recentemente, na última reforma do curso. Antigamente era programação Fortran. Eu falava que isso não fazia sentido para um professor de Matemática. Para mim é melhor aprender o GeoGebra. Se quisermos trabalhar com programação, podemos utilizar o próprio GeoGebra. Eu usei principalmente para isso. Teve também um projeto do MEC de conteúdos digitais em Matemática e Estatística e nós consideramos o GeoGebra fortemente para montar atividades para esse projeto. Eu uso também para fazer ilustrações. Se eu tenho que fazer uma lista de Cálculo ou de Matemática, seja o que for, eu uso bastante. No projeto Livro Aberto de Matemática eu utilizei bastante o GeoGebra. Seja o 2D ou o 3D. Então, onde eu vejo que é possível encaixar o GeoGebra, faço uso dele, pois ele tem muitos recursos e é gratuito.

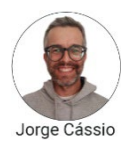

Humberto, você orientou trabalhos na Graduação ou na Pós-graduação em que se faz uso do GeoGebra?

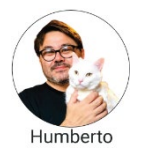

Sim, eu orientei alguns trabalhos com o GeoGebra. No projeto do CDME muitos alunos entraram no projeto com bolsa e acabaram utilizando o GeoGebra, inclusive trabalhos que utiliza o GeoGebra com Javascript.

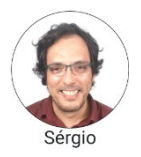

Eu vejo que há um público interessado em saber sobre a utilização do GeoGebra com o Javascript, mas há pouca difusão sobre essa integração. Parece que não há muita vazão para essa integração na comunidade de GeoGebra. Vocês pensam assim?

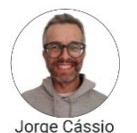

Eu não uso o GeoGebra com Javascript. Basicamente, tudo o que eu faço no GeoGebra eu utilizo "condição para mostrar objeto". Eu utilizo muito pouco a janela de programação do GeoGebra.

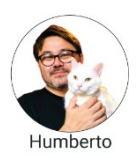

Eu tenho trabalhos orientados com a utilização do Javascript, mas tenho que dar um grande suporte aos estudantes durante as orientações, pois não é simples. Porque a pessoa precisa conhecer o GeoGebra, conhecer o Javascript e tem que entender um pouco sobre html, pois tudo isso está vinculado ao html. Precisa equilibrar vários pratos ao mesmo tempo. Por outro lado, se você domina, consegue fazer coisas

bem interessantes! Por exemplo, para o Projeto Livro Aberto, no Livro de Frações, para representar "um terço", utilizando o GeoGebra para dividir o círculo em três partes iguais é bem tranquilo. Mas, eu gostaria que aparecesse a expressão "um terço". Nesse caso há uma biblioteca Javascript que faz isso. Aí eu incorporei essa biblioteca e consegui o recurso visual, o recurso simbólico (1/3), mas também tinha a linguagem natural. Há muita coisa feita em Javascript que o GeoGebra não tem e que você pode integrar nele.

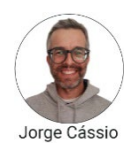

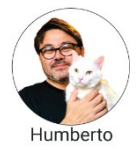

Muito interessante o seu exemplo, Humberto! Ele tem as três representações: a língua natural, a simbólica e a representação visual. Há alguma teoria que você utiliza como base para o desenvolvimento de seus trabalhos ou nas orientações?

Eu aprendi recentemente que é bom ter uma teoria para se basear. Mas quando eu comecei era de "orelhada". Aí me falavam que o que eu estava pensando ali era a teoria X. Mas eu não sabia que teoria era, pois não conhecia tanto de teorias de Educação Matemática. Aprendi depois quando tive que ministrar um curso de tópicos em Educação Matemática. Sem contar que as teorias de Educação Matemática são um universo, pois existem muitas. Aliás, essa é uma dificuldade para os matemáticos entenderem a Educação Matemática, pois é difícil ganhar foco. Matemático, em geral, gosta de ter um foco, ter um caminho bem definido. E em Educação Matemática a coisa não funciona bem assim, é difusa. As coisas se misturam, pois é um pouco disso que se mistura com um pouco daquilo. E matemático tem muita dificuldade com isso. Eles dizem que isso está contradizendo aquilo. Mas isso é normal. Às vezes, você olha para um autor que critica o outro. Isso faz parte do samba.

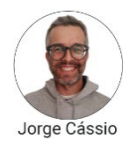

O exemplo que você apresentou de frações me parece a Teoria de Registros de Representações Semióticas com a qual eu trabalho.

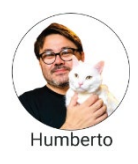

Inclusive eu estou aqui com um dever de casa relacionado a esse *applet* de frações que eu ainda não consegui fazer. Eu até perguntei no fórum do GeoGebra e ninguém me respondeu. Penso que terei que fazer sozinho. Já que o *applet* mostra a fração escrita, por exemplo, "um terço", seria interessante também falar, ou seja, o usuário aperta um botão e sai a voz dizendo "um terço".

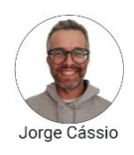

Humberto, você deve ter ouvido falar sobre a compra do GeoGebra pela Byjus. O que você acha disso? O pessoal do GeoGebra comentou algo com você?

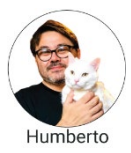

Não. A comunidade parece reagir negativamente a esse tipo de coisa. Por exemplo, quando o GeoGebra fez parceria com a Microsoft. Eu tenho alguns receios quanto ao GeoGebra, porque a comunidade o ajudou a crescer. E o GeoGebra não é 100% gratuito. Tem vários autores de livros comerciais que falaram que o GeoGebra está cobrando para usá-lo em livros. Pelo fato de ser gratuito deveria ser sempre gratuito. Se o autor do livro vai ganhar dinheiro com isso, deixa ele ganhar dinheiro, mas ele está desenvolvendo material com o uso do GeoGebra. Eu, inclusive, já reclamei com o representante do GeoGebra na América Latina, que se for para fazer a coisa direitinho tem que publicar o balanço no final do ano. Por exemplo, nós ganhamos x, cobramos direitos de editoras, e usamos esse x aqui, aqui e ali. Porque a comunidade também ajuda. Um monte de gente fez tradução e a não cobrou nada por isso. Foi um trabalho voluntário e eles (membros da direção do GeoGebra) estão ganhando dinheiro com isso. Eu não vejo problema. Então se estão ganhando dinheiro com isso, abram de vez. Por exemplo, se eu entrasse em um projeto que fosse comercial e não tivesse condições de pagar o GeoGebra para usálo eu não usaria, pois eu já tenho outro *software* na mão para usar que é o Cinderela. O Cinderela falou que podemos usar o que eles estão fazendo e que não precisamos pagar nada por isso. Mesmo que seja para fins comerciais. É uma coisa que o GeoGebra não tem e o pessoal do Cinderela está falando que esse é o diferencial deles. O GeoGebra terá que acabar fazendo o mesmo, pois o Cinderela pode ganhar um nicho que o GeoGebra não alcança, pois fica cobrando das editoras comerciais.

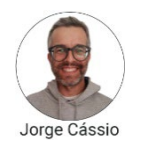

Humberto, quando eu fiz aquele livro do GeoGebra com o Luís a editora entrou em contato com o pessoal do GeoGebra e foi solicitada uma contribuição para o Instituto GeoGebra. Não me lembro bem a justificativa, mas me parece que foi pelo fato de ter usado o nome GeoGebra no título, pois era "Aprendendo Matemática com o GeoGebra". Durante o doutorado eu fiz, sem dinheiro, o projeto do GGbook. E sem dinheiro você não consegue manter o projeto. Então, se você vai fazer uso comercial do GeoGebra você deve pagar alguma

coisa. Num projeto como o GeoGebra é preciso ter muita responsabilidade, pois, por exemplo, noventa por cento de minhas pesquisas são com o GeoGebra. Se ele deixa de existir ou se eles passam a cobrar, eu ficarei perdido. O que eu vou fazer? Eu vou ter que procurar um outro como o que você está falando, o Cinderela. Em relação à venda para a Byjus, eu entendi que é uma forma de ter recursos financeiros para manter o projeto. Num vídeo que vi do Markus falando a respeito da venda, entendi que a venda do GeoGebra não vai mudar em nada para a gente que faz uso sem fins comerciais. Eu imagino que a empresa que comprou pode oferecer cursos pagos com o GeoGebra. Mas eu concordo contigo que se eles, em algum momento, me cobrarem por algo eu vou falar sobre o tanto de materiais que eu fiz, de graça, com o GeoGebra e que ajudou a divulgar o *software*.

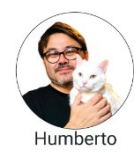

Uma das contribuições da comunidade foi apontar um monte de bugs no GeoGebra.

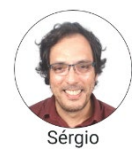

Não é mais um objeto que é somente dos idealizadores do GeoGebra.

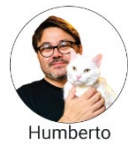

O financeiro deles por exemplo. Eles deveriam fazer um relatório financeiro e deixar público na página. Olha, a gente ganhou x e está investindo y pagando programadores, pagando bolsistas. Seria o mínimo não é?

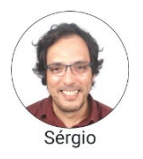

Humberto, eu já te ouvi falando algumas vezes sobre o pensamento computacional. Já assisti a algumas palestras suas muito boas. Eu te pergunto se você pensa o GeoGebra como uma ferramenta interessante para formar professores sobre pensamento computacional?

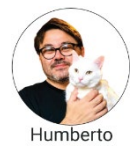

Eu diria que sim. Você tem um tempo finito, então não dá para ficar aprendendo um monte de coisas diferentes. Tempo é uma coisa super valiosa. Então, se você for investir seu tempo em alguma coisa, invista em aprender o GeoGebra, pois você pode usar para funções, para Geometria e dá para usar para o pensamento computacional.

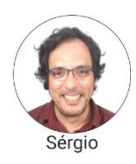

Humberto, por favor, fale como trabalhar com pensamento computacional no GeoGebra.

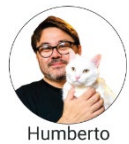

Talvez o recurso da tartaruga (Logo) do GeoGebra seja o melhor instrumento para se trabalhar pensamento computacional.

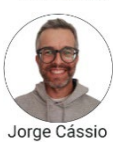

Humberto, você que trabalha há muito tempo com o GeoGebra, foi vendo a evolução do programa, pois ele antes era para desktop e agora efetivamente tem uma plataforma com várias ferramentas. O que você ainda percebe que esteja faltando no GeoGebra?

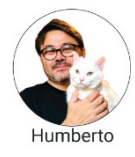

Essa integração com computação simbólica. Ele tem a parte de Álgebra e Geometria, mas computação simbólica mesmo ainda não está feita. Há uma ferramenta chamada Geometry Expressions que faz isso de maneira muito mais robusta. Você constrói e ele calcula as relações geométricas e te dá uma fórmula. E ele tem uma maneira de construir que é diferente dos *softwares* habituais como o GeoGebra e o Cabri. Como funciona o GeoGebra e os *softwares* de Geometria Dinâmica? Você começa com primitivas, pontos, por exemplo. Aí pelos pontos passam segmentos, retas, círculos, e assim vai. Então você tem objetos independentes iniciais e depois tem objetos que dependem desses objetos independentes. Se você apaga o ponto, tudo o que depende dele se apaga. É uma construção hierárquica. Esse *software* Geometric Expressions possui outro motor que se o GeoGebra incluísse seria muito interessante e facilitaria muitas construções. Esse processo é chamado de construção baseada em restrições. Por exemplo, você constrói dois círculos, um aqui e outro ali, e você diz que eles precisam ser tangentes. Ou seja, eu construo os objetos livres e imponho restrições. Esse círculo tem que passar por esse ponto, essa reta tem que intersectar essa. É outra maneira de pensar. Então você pega os problemas de Apolônio, com circunferências tangentes. Fazer isso com régua e compasso em construção hierárquica dá um trabalho danado. Você precisa fazer um monte de construções auxiliares. Enquanto que nessa maneira de pensar, construções com restrições, é super fácil. A equipe de desenvolvedores do GeoGebra poderia aproveitar a ideia desse *software* e incluir no GeoGebra.

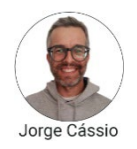

Eu tenho começado a explorar um pouco o Desmos que tem algumas funções para estudantes cegos. Tem algumas linguagens em Braile. A gente poderia fazer algumas coisas em Javascript para produzir vozes. Eu gostaria de ter algumas situações em que o GeoGebra respondesse via comandos de voz. Para aqueles estudantes que possuem alguma limitação, o GeoGebra responderia via comando de voz. Penso que isso seria algo interessante.

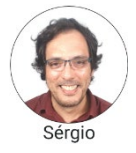

Uma coisa que eu vejo também que parece ser uma necessidade da comunidade é uma integração do GeoGebra à linguagem LaTex. Parece que sempre essa integração é muito difícil. Uma necessidade, por exemplo, eu vejo que alguns usuários querem colocar um objeto do GeoGebra em um documento LaTex de forma que ele funcione efetivamente dentro do texto, mas isso não parece funcionar bem ainda.

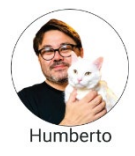

Tem umas questões de segurança que limitam isso, principalmente no formato PDF. Antigamente você podia introduzir no PDF animações em Javascript, inserir vídeos, podia até inserir objetos 3D... Mas isso foi descontinuado por conta de segurança do próprio PDF. Tem gente que usa essa integração para o mal. O cara integra o PDF contendo Javascript com um código malicioso e ele passa a corromper computador do usuário.

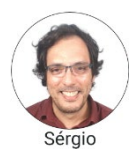

Essas brechas de segurança que atrapalham uma integração maior.

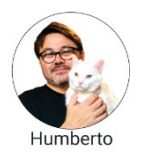

É... O GeoGebra abandonou a versão Java, pois ela estava ficando insegura.

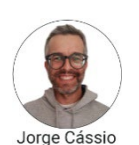

Humberto, gostaria de falar um pouco sobre o Projeto Livro Aberto que é algo que eu considero fantástico! Ele tem um ISBN?

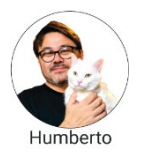

Tem.

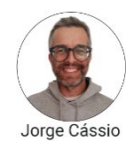

Imagino que passou por um comitê de avaliação, um comitê científico. Eu tenho conversado com os representantes do comitê editorial da UFSC sobre esses trabalhos que tenho feito no GeoGebra, por exemplo, o livro de Geometria. De certa forma, ele não tem muito valor para efeito de publicações. Na prática, ele não consta no meu lattes, pois não tem um ISBN. Se eu quisesse enviar para avaliação no comitê editorial da UFSC teria que gerar um pdf. Isso não é possível e nem teria sentido. Quando eu estava na comunidade do Livro Aberto, pensava que ali seria um espaço onde a gente poderia unir forças para efetivamente ter o reconhecimento desse tipo de material. Eu até tenho pensado em uma dinâmica para que os materiais da plataforma GeoGebra possam ser avaliados. Seria necessário um grupo de pessoas para avaliar. Um autor de livro feito na plataforma GeoGebra poderia submeter para o comitê avaliar. Se fosse aprovado, receberia uma marca que o identificaria como material avaliado por um comitê. Nesse caso, outros usuários poderiam copiar, mas quando isso acontecesse ele perderia aquela marcação. Eu penso que a organização dos materiais dentro da plataforma GeoGebra é muito ruim. Tem muito material dentro da plataforma, mas muitos deles são ruins. Onde estão os materiais bons? Como o professor pode olhar e ter uma referência? Eu penso que é uma bandeira que a gente poderia levantar, tanto o autor Humberto, como o autor Sérgio que produziu um material dentro da plataforma ter um reconhecimento daquele trabalho a ponto de poder colocar no lattes, pois a gente precisa disso. Existe uma cobrança a esse respeito da gente.

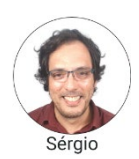

Qual é a perspectiva de futuro para o Livro Aberto?

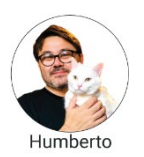

Está se encerrando a parte do Ensino Médio. E eu diria que a próxima etapa será o Ensino Fundamental. Eu penso que a hora que pegar o Ensino Fundamental I vai ser ótimo! Aí eu vou voltar, pois eu penso que ali é uma região que a gente pode aprender muito e pode colaborar muito também.

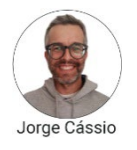

Existe a intenção de submeter o Livro Aberto ao PNLD? Vocês já pensaram sobre isso? Existe alguma perspectiva a esse respeito?

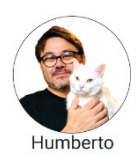

Há algumas restrições. O edital do PNLD coloca algumas restrições de quais são os tipos de organizações que podem submeter livros. Mas isso está no horizonte sim.

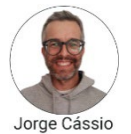

Conte comigo para lutar por isso. Naquelas discussões que a gente tinha no projeto do Livro Aberto a perspectiva era usar o livro de forma integrada com o computador e a internet. Por outro lado, a maior parte das nossas escolas não tem computadores e internet. Eu penso que a gente gasta muito dinheiro com livro impresso e poderíamos equipar as escolas com computadores e internet e usar livros abertos, livros dinâmicos, investir nisso aí.

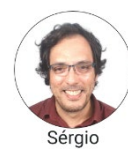

Humberto, e para iniciantes no GeoGebra você recomendaria o que?

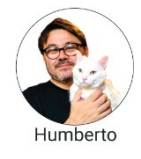

Eu penso os alunos de duas formas: alunos como produtores e alunos como consumidores. Quanto ao meu uso, por exemplo, quando eu vou ministrar uma aula de Cálculo I, faço uma coisa bem simples sem muitos comandos sofisticados. A pessoa precisa dar um clique em um local para exibir ou esconder algum elemento, arrastar um controle deslizante para alguma interação e pronto. Porque o meu foco naquele momento não é que ele aprenda o GeoGebra. Eu quero que ele aprenda algum conceito de Cálculo I que estou explorando. Como consumidor, penso que o professor da disciplina tem que fornecer algo mais simples, ou seja, focar no conceito matemático que se quer trabalhar. Já em uma disciplina pedagógica, o aluno como produtor de applets, o que eu tenho usado e penso que os alunos se dão bem são os vídeos mesmo. Aí o estudante assiste e vê onde precisa clicar, qual comando precisa digitar. Os vídeos parecem ser as melhores opções nesses casos.

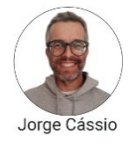

Também vou muito nessa linha, Humberto. Os estudantes aqui da minha instituição pegam a disciplina de Tecnologias no ensino de Matemática no quarto semestre. E eu defendo aqui que não deveria existir efetivamente essa disciplina. Ela deveria estar integrada nas demais disciplinas. Por exemplo, quando eu trabalhei com Geometria, usei muito o GeoGebra, mas o foco não foi o estudante construir *applets*. O GeoGebra é utilizado para aprender a matemática que eles

estudam. Evidentemente, precisa também ter espaço para aprender a fazer as atividades com o GeoGebra.

A gente agora deixa o espaço para você falar o que desejar.

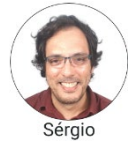

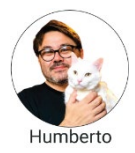

É sempre importante insistir que o centro é o professor. Por exemplo, tem o Livro Aberto, mas é o professor que precisa triangular, pois ele pega o Livro Aberto, o GeoGebra ou outro *software*. É ele que tem que decidir. É ele que conhece a turma dele e sabe o que é o melhor para turma dele. Quanto mais "safo" a gente tiver um professor, melhor os alunos vão usufruir dele. Então eu penso que o foco deve estar na formação do professor mesmo.